# NJ501-

CSM NJ501 DS F 5 1

# Machine Automation Controller NJ series

New controller that covers functions and high-speed processing required for machine control and safety, reliability and maintainability that are the features of industrial controllers Ideal for large-scale, fast, and high-accurate control with up to 64 axes

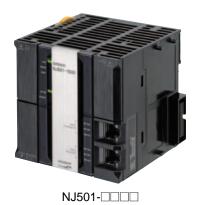

## **Features**

- Architecture Based on new Intel<sup>®</sup> Atom<sup>™</sup> Processor
  - The user program including the double precision floating point arithmetic instruction that is necessary for the coordinates correction, ST language and Function Blocks is executed fast, as well as the basic instructions and the special instructions.
- Integration of Logic and Motion in one CPU
- Synchronous control of all machine network devices: vision sensors, servo drives and field devices with the machine control network, EtherCAT. Synchronize the PLC Engine and the Motion Engine with the EtherCAT control period. Fast and highly-accurate control is possible.
- Standard programming: Conforms IEC 61131-3 standards, variable-based instructions including the PLCopen Motion function blocks
- · Complete and robust machine automation: fast control performance and basic functions and reliability of industrial controllers
  - Fan-free operation in ambient temperature between 0 to 55°C
  - Complete RAS functions: Transmission frame error check, timeout, bus diagnosis, Watchdog (WDT), memory check, and topology check, etc.

Sysmac® is a trademark or registered trademark of OMRON Corporation in Japan and other countries for OMRON factory automation products. Intel, the Intel logo, Intel Atom are trademarks of Intel Corporation in the U.S. and/or other countries.

Windows is registered trademarks of Microsoft Corporation in the USA and other countries.

EtherCAT® is a registered trademark of Beckhoff Automation GmbH for their patented technology.

Other company names and product names in this document are the trademarks or registered trademarks of their respective companies.

## **Ordering Information**

#### **International Standards**

- The standards are abbreviated as follows: U: UL, U1: UL(Class I Division 2 Products for Hazardous Locations), C: CSA, UC: cULus, UC1: cULus (Class I Division 2 Products for Hazardous Locations), CU: cUL, N: NK, L: Lloyd, and CE: EC Directives.
- Contact your OMRON representative for further details and applicable conditions for these standards.

#### NJ501 CPU Units

|                 |                                                                              | Specifications   |                                                                                       |                       |       |        |            |                  |  |
|-----------------|------------------------------------------------------------------------------|------------------|---------------------------------------------------------------------------------------|-----------------------|-------|--------|------------|------------------|--|
| Product Name    | I/O capacity / maximum<br>number of configuration<br>Units (Expansion Racks) | Program capacity | Memory capacity for<br>variables                                                      | Number of motion axes | 5 VDC | 24 VDC | Model      | Standards        |  |
| NJ501 CPU Units |                                                                              | 20 MB            |                                                                                       |                       | 16    |        |            | NJ501-1300       |  |
|                 | 2,560 points / 40 Units (3<br>Expansion Racks)                               |                  | 2 MB: Retained during power interruption 4 MB: Not retained during power interruption | 32                    | 1.90  | _      | NJ501-1400 | UC1, N, L,<br>CE |  |
|                 |                                                                              |                  |                                                                                       | 64                    |       |        | NJ501-1500 |                  |  |

## Recommended EtherCAT and EtherNet/IP Communications Cables

Use Straight STP (shielded twisted-pair) cable of category 5 or higher with double shielding (braiding and aluminum foil tape) for EtherCAT. Use Straight or cross STP (shielded twisted-pair) cable of category 5 or higher for EtherNet/IP.

#### **Cabel with Connectors**

|               | ltem                                          |                                                                 | Recommended manufacturer | Cable length (m) *1 | Model                |
|---------------|-----------------------------------------------|-----------------------------------------------------------------|--------------------------|---------------------|----------------------|
|               | Wire Gauge and Number of                      | Standard type                                                   | OMRON                    | 0.3                 | XS6W-6LSZH8SS30CM-Y  |
|               | Pairs: AWG27, 4-pair                          | Cable with Connectors on                                        |                          | 0.5                 | XS6W-6LSZH8SS50CM-Y  |
|               | Cable                                         | Both Ends (RJ45/RJ45)                                           |                          | 1                   | XS6W-6LSZH8SS100CM-Y |
|               | Cable Sheath material:                        |                                                                 |                          | 2                   | XS6W-6LSZH8SS200CM-Y |
|               | LSZH *2<br>Cable color: Yellow *3             |                                                                 |                          | 3                   | XS6W-6LSZH8SS300CM-Y |
|               | Cable color: reliow 3                         |                                                                 |                          | 5                   | XS6W-6LSZH8SS500CM-Y |
|               |                                               | Rugged type                                                     | OMRON                    | 0.3                 | XS5W-T421-AMD-K      |
|               |                                               | Cable with Connectors on                                        |                          | 0.5                 | XS5W-T421-BMD-K      |
| For EtherCAT  |                                               | Both Ends (RJ45/RJ45)                                           |                          | 1                   | XS5W-T421-CMD-K      |
|               |                                               |                                                                 |                          | 2                   | XS5W-T421-DMD-K      |
|               |                                               |                                                                 |                          | 5                   | XS5W-T421-GMD-K      |
|               |                                               |                                                                 |                          | 10                  | XS5W-T421-JMD-K      |
| I OI EUICIOAI |                                               | Rugged type<br>Cable with Connectors on<br>Both Ends (M12/RJ45) | OMRON                    | 0.3                 | XS5W-T421-AMC-K      |
|               | W. 0 IN 1                                     |                                                                 |                          | 0.5                 | XS5W-T421-BMC-K      |
|               | Wire Gauge and Number of Pairs: AWG22, 2-pair |                                                                 |                          | 1                   | XS5W-T421-CMC-K      |
|               | Cable                                         |                                                                 |                          | 2                   | XS5W-T421-DMC-K      |
|               |                                               |                                                                 |                          | 5                   | XS5W-T421-GMC-K      |
|               |                                               |                                                                 |                          | 10                  | XS5W-T421-JMC-K      |
|               |                                               | Rugged type                                                     | OMRON                    | 0.3                 | XS5W-T422-AMC-K      |
|               |                                               | Cable with Connectors on                                        |                          | 0.5                 | XS5W-T422-BMC-K      |
|               |                                               | Both Ends (M12 L/RJ45)                                          |                          | 1                   | XS5W-T422-CMC-K      |
|               |                                               |                                                                 |                          | 2                   | XS5W-T422-DMC-K      |
|               |                                               |                                                                 |                          | 5                   | XS5W-T422-GMC-K      |
|               |                                               | . 0                                                             |                          | 10                  | XS5W-T422-JMC-K      |

**<sup>\*1.</sup>** Standard type cables length 0.2, 0.3, 0.5, 1, 1.5, 2, 3, 5, 7.5, 10, 15 and 20m are available. Rugged type cables length 0.3, 0.5, 1, 2, 3, 5, 10 and 15m are available.

Note: For details, refer to Cat.No.G019.

<sup>\*2.</sup> The lineup features Low Smoke Zero Halogen cables for in-cabinet use and PUR cables for out-of-cabinet use.

<sup>\*3.</sup> Cables colors are available in blue, yellow, or Green

#### Cables / Connectors

|                  | Item                                                      |                         | Recommended manufacturer           | Model                          |
|------------------|-----------------------------------------------------------|-------------------------|------------------------------------|--------------------------------|
|                  | Wire Gauge and Number of                                  |                         | Hitachi Cable, Ltd.                | NETSTAR-C5E SAB 0.5 × 4P<br>*1 |
| For EtherCAT and | Pairs: AWG24, 4-pair                                      | Cables                  | Kuramo Electric Co.                | KETH-SB *1                     |
|                  | Cable                                                     |                         | SWCC Showa Cable Systems Co.       | FAE-5004 *1                    |
|                  |                                                           | RJ45 Connectors         | Panduit Corporation                | MPS588-C *1                    |
|                  |                                                           | Cables                  | Kuramo Electric Co.                | KETH-PSB-OMR *2                |
| EtherNet/IP      |                                                           |                         | Nihon Electric Wire&Cable Co.,Ltd. | PNET/B *2                      |
|                  | Wire Gauge and Number of<br>Pairs: AWG22, 2-pair<br>Cable | RJ45 Assembly Connector | OMRON                              | XS6G-T421-1 *2                 |
| For EtherNet/IP  | Wire Gauge and Number of                                  | Cables                  | Fujikura Ltd.                      | F-LINK-E 0.5mm × 4P *3         |
|                  | Pairs: 0.5 mm, 4-pair Cable                               | RJ45 Connectors         | Panduit Corporation                | MPS588 *3                      |

- $\textcolor{red}{\textbf{\$1.}} \textbf{We recommend you to use above cable for EtherCAT and EtherNet/IP, and RJ45 Connector together.}$
- \*2. We recommend you to use above cable for EtherCAT and EtherNet/IP, and RJ45 Assembly Connector together.
- **\*3.** We recommend you to use above cable For EtherNet/IP and RJ45 Connectors together.

Note: Please be careful while cable processing, for EtherCAT, connectors on both ends should be shield connected and for EtherNet/IP, connectors on only one end should be shield connected.

## **Accessories**

The following accessories come with the CPU Unit.

| Item      | Specification                                                            |
|-----------|--------------------------------------------------------------------------|
| Battery   | CJ1W-BAT01                                                               |
| End Cover | CJ1W-TER01 (necessary to be connected to the right end of the CPU Rack.) |
| End Plate | PFP-M (2 pcs)                                                            |

## **General Specification**

|                                                                                                    | Item                              | NJ501-000                                                                                                    |  |  |  |  |  |
|----------------------------------------------------------------------------------------------------|-----------------------------------|----------------------------------------------------------------------------------------------------|--|--|--|--|--|
| Enclosure                                                                                                    |                                   | Mounted in a panel                                                                                                    |  |  |  |  |  |
| Grounding Me                                                                                                    | athod                             | Ground to less than 100 $\Omega$                                                                                                    |  |  |  |  |  |
| Dimensions<br>(height×depth×width)                                                                                          |                                   | 90 mm × 90 mm × 90 mm                                                                                                    |  |  |  |  |  |
| Weight                                                                                                    |                                   | 550 g (including the End Cover)                                                                                                    |  |  |  |  |  |
| <b>Current Cons</b>                                                                                                    | umption                           | 5 VDC, 1.90 A (including SD Memory Card and End Cover)                                                                                                    |  |  |  |  |  |
| Ambient Operating Temperature                                                                                               |                                   | 0 to 55°C                                                                                                    |  |  |  |  |  |
|                                                                                                    | Ambient<br>Operating<br>Humidity  | 10% to 90% (with no condensation)                                                                                                    |  |  |  |  |  |
|                                                                                                    | Atmosphere                        | Must be free from corrosive gases.                                                                                                    |  |  |  |  |  |
|                                                                                                    | Ambient<br>Storage<br>Temperature | -20 to 75°C (excluding battery)                                                                                                    |  |  |  |  |  |
| Operation                                                                                                    | Altitude                          | 2,000 m or less                                                                                                    |  |  |  |  |  |
| Environment                                                                                                    | Pollution Degree                  | 2 or less: Conforms to JIS B3502 and IEC 61131-2.                                                                                                    |  |  |  |  |  |
|                                                                                                    | Noise Immunity                    | 2 kV on power supply line (Conforms to IEC 61000-4-4.)                                                                                                    |  |  |  |  |  |
|                                                                                                    | Overvoltage<br>Category           | Category II: Conforms to JIS B3502 and IEC 61131-2.                                                                                                    |  |  |  |  |  |
|                                                                                                    | EMC Immunity<br>Level             | Zone B                                                                                                    |  |  |  |  |  |
| Vibration<br>Resistance                                                                                                    |                                   | Conforms to IEC 60068-2-6. 5 to 8.4 Hz with 3.5-mm amplitude, 8.4 to 150 Hz Acceleration of 9.8 m/s² for 100 min in X, Y, and Z directions (10 sweeps of 10 min each = 100 min total) |  |  |  |  |  |
| Shock Conforms to IEC 60068-2-27.  Resistance 147 m/s², 3 times in X, Y, and Z directions (100 m/s² for Relay Output Units) |                                   |                                                                                                    |  |  |  |  |  |
| Battery                                                                                                    | Life                              | 5 years at 25°C                                                                                                    |  |  |  |  |  |
| Dattery                                                                                                    | Model                             | CJ1W-BAT01                                                                                                    |  |  |  |  |  |
| Applicable St                                                                                                    | andards                           | Conforms to cULus, NK, LR and EC Directives.                                                                                                    |  |  |  |  |  |

# **Performance Specifications**

| Controlled Axes  Maximum Number of Axes for Linear Interpolation Axis Control  Number of Axes for Circular                                                                                                    | 1300                                                                                             |  |  |  |  |
|----------------------------------------------------------------------------------------------------|--------------------------------------------------------------------------------------------------|--|--|--|--|
| CLD, AND, OR, and OUT    1.9 ifs of more                                                                                                    |                                                                                                  |  |  |  |  |
| Times                                                                                                    |                                                                                                  |  |  |  |  |
| Program capacity                                                                                                    |                                                                                                  |  |  |  |  |
| Programming                                                                                                    |                                                                                                  |  |  |  |  |
| Programming                                                                                                    |                                                                                                  |  |  |  |  |
| Programming  Programming  Programming  Data type  Memory for CJ-Series Units (Can be Specified with AT Specifications for Variables.)  Maximum Number of Connectable Units  Maximum number of Expansion Rack  Inticonfiguration  Power Supply Unit for CPU Rack and Expansion Racks  Number of Controlled Axes  Number of Controlled Axes  Maximum Number of Axes for Circular Axes for Circular Axes  |                                                                                                  |  |  |  |  |
| Programming  Retain Attribute*3    Number   10,000   10,000   10,000   10,000   10,000   10,000   10,000   10,000   10,000   10,000   10,000   10,000   10,000   10,000   10,000   10,000   10,000   10,000   10,000   10,000   10,000   10,000   10,000   10,000   10,000   10,000   10,000   10,000   10,000   10,000   10,000   10,000   10,000   10,000   10,000   10,000   10,000   10,000   10,000   10,000   10,000   10,000   10,000   10,000   10,000   10,000   10,000   10,000   10,000   10,000   10,000   10,000   10,000   10,000   10,000   10,000   10,000   10,000   10,000   10,000   10,000   10,000   10,000   10,000   10,000   10,000   10,000   10,000   10,000   10,000   10,000   10,000   10,000   10,000   10,000   10,000   10,000   10,000   10,000   10,000   10,000   10,000   10,000   10,000   10,000   10,000   10,000   10,000   10,000   10,000   10,000   10,000   10,000   10,000   10,000   10,000   10,000   10,000   10,000   10,000   10,000   10,000   10,000   10,000   10,000   10,000   10,000   10,000   10,000   10,000   10,000   10,000   10,000   10,000   10,000   10,000   10,000   10,000   10,000   10,000   10,000   10,000   10,000   10,000   10,000   10,000   10,000   10,000   10,000   10,000   10,000   10,000   10,000   10,000   10,000   10,000   10,000   10,000   10,000   10,000   10,000   10,000   10,000   10,000   10,000   10,000   10,000   10,000   10,000   10,000   10,000   10,000   10,000   10,000   10,000   10,000   10,000   10,000   10,000   10,000   10,000   10,000   10,000   10,000   10,000   10,000   10,000   10,000   10,000   10,000   10,000   10,000   10,000   10,000   10,000   10,000   10,000   10,000   10,000   10,000   10,000   10,000   10,000   10,000   10,000   10,000   10,000   10,000   10,000   10,000   10,000   10,000   10,000   10,000   10,000   10,000   10,000   10,000   10,000   10,000   10,000   10,000   10,000   10,000   10,000   10,000   10,000   10,000   10,000   10,000   10,000   10,000   10,000   10,000   10,000   10,000   10,000   10,000   10,000   10,000   10,000   10,000   10,0 |                                                                                                  |  |  |  |  |
| Programming  Attribute*3 Number 10,000  Data type Number 2,000  Memory for CJ-Series Units (Can be Specified with AT Specifications for Variables.)  Maximum Number of Controlled Axes for Cintrolled Axes Maximum Number of Axes for Cintrolled Axes Maximum Number of Axes for Cintrolled Axes Maximum Number of Axes for Cintrolled Axes Maximum Number of Axes for Circular Maximum Number of Axes for Circular Maximum Number of Axes |                                                                                                  |  |  |  |  |
| Data type Number   2,000                                                                                                    |                                                                                                  |  |  |  |  |
| Memory for CJ-Series Units (Can be Specified with AT Specifications for Variables.)  Maximum Number of Connectable Units  Unit Configuration  Power Supply Unit for CPU Rack and Expansion Racks  Number of Controlled Axes  Number of Controlled Axes  Number of Controlled Axes  Number of Controlled Axes  Number of Controlled Axes  Number of Controlled Axes  CIO Area 6,144 words (CIO 0 to CIO 6143)  Work Area 512 words (W0 to W511)  1,536 words (H0 to H1535)  AZ,768 words (D0 to D32767)  10 Units  1,536 words (H0 to H1535)  AU Units  1,536 words (H0 to H1535)  AU Units  1,536 words (H0 to H1535)  AU Units  1,536 words (H0 to H1535)  AU Units  1,536 words (H0 to H1535)  AU Units  1,536 words (H0 to H1535)  AU Units  1,536 words (H0 to H1535)  AU Units  1,536 words (H0 to H1535)  AU Units  1,536 words (H0 to H1535)  AU Units  1,536 words (H0 to H1535)  AU Units  1,536 words (H0 to H1535)  AU Units  40 Units  2,560 points max.  2,560 points max.  AU Power Supply  DC Power Supply  DC Power Supply  AC Power Supply  DC Power Supply  AC Power Supply  AC Power OFF Supply  AC Power Supply  AC Power Supply  AC Power OFF Supply  AC Power OFF Supply  AC Power OFF Supply  AC Power OFF Supply  AC Power Supply  AC Power OFF Supply  AC Power OFF Supply  AC Power OFF Supply  AC Power OFF Supply  AC Power OFF Supply  AC Power OFF Supply  AC Power OFF Supply  AC Power OFF Supply  AC Power OFF Supply  AC Power OFF Supply  AC Power OFF Supply  AC Power OFF Supply  AC Power OFF Supply  AC Power Supply  AC Power OFF Supply  AC Power Supply  AC Power OFF S |                                                                                                  |  |  |  |  |
| CJ-Series Units (Can be Specified with AT Specifications for Variables.)  Maximum Number of Connectable Units  Unit Configuration Racks  Number of Controlled Axes  Number of Controlled Axes  Number of Controlled Axes  Number of Controlled Axes  Number of Controlled Axes  Number of Controlled Axes  Number of Controlled Axes  Number of Controlled Axes  Nork Area  512 words (W0 to W511)  1,536 words (H0 to H1535)  32,768 words × 25 banks (E0_00000 to E18_32767)  10 Units  10 Units  10 Units  Maximum number OF Lack or Expansion Racks  10 Units  10 Units  11 Units  Maximum number of I/O Points on CJ-series Units  NJ-P□3001  AC Power Supply DC Power Supply DC Power Su |                                                                                                  |  |  |  |  |
| Units (Can be Specified with AT Specifications for Variables.)  Maximum Mumber of Connectable Units  Unit Configuration  Power Supply Unit for CPU Rack and Expansion Racks  Number of Configuration Racks  Number of Controlled Axes  Number of Controlled Axes  Number of Controlled Axes  Number of Controlled Axes for Cincular  Number of Axes for Circular  Vortable Holding Area                                                                                                    |                                                                                                  |  |  |  |  |
| AT Specifications for Variables.)  Maximum Number of Connectable Units  Maximum number of Expansion Rack  Maximum number of Expansion Racks  Maximum number of Expansion Racks  Maximum number of Expansion Racks  Maximum number of I/O Points on CJ-series Units  Model  Power Supply Unit for CPU Rack and Expansion Racks  Number of Controlled Axes  Number of Controlled Axes  Maximum Number of Axes for Single-axis Control  Maximum Number of Axes for Linear Interpolation Axis Control  Number of Axes for Circular  Number of Axes for Circular  Number of Axes for Circular  Number of Axes for Circular                                                                                                    |                                                                                                  |  |  |  |  |
| Specifications for Variables.)  Maximum Number of Connectable Units  Maximum number of Expansion Rack  UO Capacity  Power Supply Unit for CPU Rack and Expansion Racks  Expansion Rack  Number of Controlled Axes  Number of Controlled Axes  Maximum Number of Axes for Circular Specific Aves Single-axis Control  Number of Axes for Circular Specific Aves Single-axis Control  Number of Axes for Circular Aves for Circular Axes for Circular Axes  Maximum Number of Axes for Circular Axes for Circular Axes  Single-axis Control  Number of Axes for Circular Axes for Circular Axes for Circular Axes  Single-axis Control  Number of Axes for Circular Axes for Circular  |                                                                                                  |  |  |  |  |
| Maximum Number of Connectable Units  Maximum number of Expansion Racks  Intire Controller  Maximum number of Expansion Racks  I/O Capacity  Power Supply Unit for CPU Rack and Expansion Racks  Number of Controlled Axes  Number of Controlled Axes  Number of Controlled Axes  Maximum Number of Axes for Circular  Maximum Number of Axes for Circular  I/O Capacity  Maximum number of I/O Points on CJ-series Units  NJ-P□3001  NJ-P□3001  AC Power Supply  DC Power Supply  DC Power Supply  AXE Power Supply  DC Power Supply  AXE Power Supply  DC Power Supply  AXE Power Supply  AXE Power Supply  DC Power Supply  AXE Power Supply  AXE Power Supply   |                                                                                                  |  |  |  |  |
| Number of Connectable Units    Maximum number of Expansion Rack   10 Units                                                                                                    |                                                                                                  |  |  |  |  |
| Units  Maximum number of Expansion Racks  I/O Capacity  Power Supply Unit for CPU Rack and Expansion Racks  Number of Controlled Axes  Units  Maximum number of Expansion Racks  I/O Capacity  Maximum number of I/O Points on CJ-series Units  AC Power Supply DC Power Supply DC Power Supply  22 to 25 ms  Maximum Number of Controlled Axes  Maximum Number of Axes for Single-axis Control  Maximum Number of Axes for Linear Interpolation Axis Control  Number of Axes for Circular                                                                                                    |                                                                                                  |  |  |  |  |
| Unit Configuration    VO Capacity                                                                                                    |                                                                                                  |  |  |  |  |
| To Capacity  On CJ-series Units  On CJ-series Units  On CJ-series  |                                                                                                  |  |  |  |  |
| Number of Controlled Axes   Number of Controlled Axes   Number of Axes for Circular                                                                                                    | 2,560 points max.                                                                                |  |  |  |  |
| Rack and Expansion Racks  Power OFF Detection Time  DC Power Supply  DC Power Supply  22 to 25 ms  Maximum Number of Controlled Axes  Maximum Number of Axes for Single-axis Control  Maximum Number of Axes for Linear Interpolation Axis Control  Number of Axes for Circular                                                                                                    | NJ-P□3001                                                                                        |  |  |  |  |
| Number of Controlled Axes  Number of Controlled Axes  Number of Controlled Axes  Number of Controlled Axes  Number of Controlled Axes  Number of Controlled Axes  Number of Axes for Circular  Number of Axes for Circular                                                                                                    | 30 to 45 ms                                                                                      |  |  |  |  |
| Number of Controlled Axes    Axes   64 axes   32 axes   16 axes   16 axes                                                                                                    |                                                                                                  |  |  |  |  |
| Number of Controlled Axes  Single-axis Control  Maximum Number of Axes for Linear Interpolation Axis Control  Number of Axes for Circular                                                                                                    | s                                                                                                |  |  |  |  |
| Linear Interpolation Axis Control  Number of Axes for Circular                                                                                                    | es max.                                                                                          |  |  |  |  |
| Number of Axes for Circular                                                                                                    | 4 axes per axes group                                                                            |  |  |  |  |
| Interpolation Axis Control 2 axes per axes group                                                                                                    | 2 axes per axes group                                                                            |  |  |  |  |
|                                                                                                    | 32 groups  The same control period as that is used for the process data communications cycle for |  |  |  |  |
| Control EtherCAT.                                                                                                    | inications cycle for                                                                             |  |  |  |  |
| Number of Cam Data  MaximumPoints per Cam Table  65,535 points  MaximumPoints                                                                                                    |                                                                                                  |  |  |  |  |
| Cams Points for All Cam 1,048,560 points 1,048,560                                                                                                    |                                                                                                  |  |  |  |  |
| Maximum Number of Cam<br>Tables 640 tables                                                                                                    | 640 tables                                                                                       |  |  |  |  |
| Position Units Pulses, millimeters, micrometers, nanometers, degrees or inches                                                                                                    | Pulses, millimeters, micrometers, nanometers, degrees or inches                                  |  |  |  |  |
| Override Factors         0.00% or 0.01% to 500.00%                                                                                                    |                                                                                                  |  |  |  |  |
| Supported Services Sysmac Studio connection  Peripheral USB  Provided Institute Connection  USB 0.0 and Studio Connection                                                                                                    |                                                                                                  |  |  |  |  |
| Port USB 2.0-compilant B-type connector                                                                                                    |                                                                                                  |  |  |  |  |
| Transmission Distance between Hub and Node 5 m max.                                                                                                    |                                                                                                  |  |  |  |  |
| Physical Layer 10Base-T or 100Base-TX                                                                                                    |                                                                                                  |  |  |  |  |
| Media Access Method CSMA/CD                                                                                                    |                                                                                                  |  |  |  |  |
| Modulation Baseband                                                                                                    |                                                                                                  |  |  |  |  |
| Built-in Topology Star                                                                                                    |                                                                                                  |  |  |  |  |
| EtherNet/IP Baud Rate 100 Mbps (100Base-TX)                                                                                                    |                                                                                                  |  |  |  |  |
| Transmission Media STP (shielded, twisted-pair) cable of Ethernet category 5, 5e or high  Maximum Transmission Distance between                                                                                                    | STP (shielded, twisted-pair) cable of Ethernet category 5, 5e or higher                          |  |  |  |  |
| Ethernet Switch and Node  Maximum Number of Cascade Connections  There are no restrictions if Ethernet switch is used.                                                                                                    | ier                                                                                              |  |  |  |  |

<sup>\*1.</sup> This is the capacity for the execution objects and variable tables (including variable names).
\*2. Words for CJ-series Units in the CIO and Work Areas are not included.
\*3. Words for CJ-series Units in the Holding, DM, and EM Areas are not included.

|                           |                                                 |                                           |                                                                        |                                                                                                    | NJ501-                                                                                                    |                                 |
|---------------------------|-------------------------------------------------|-------------------------------------------|------------------------------------------------------------------------|----------------------------------------------------------------------------------------------------|----------------------------------------------------------------------------------------------------|---------------------------------|
| Item                      |                                                 |                                           | 1500                                                                   | 1400                                                                                                    | 1300                                                                                                    |                                 |
|                           |                                                 | Maximum Nun                               | nber of                                                                | 32                                                                                                    |                                                                                                    | 1000                            |
|                           |                                                 | Packet interva                            | I *4                                                                   | 1 to 10,000 ms in 1.0-ms incre<br>Can be set for each connection<br>number of nodes.)                                    | ements <b>*</b> 5<br>n. (Data will be refreshed at the                                                                | set interval, regardless of the |
|                           |                                                 | Permissible Co                            | ommunications                                                          | 3,000 pps <b>*</b> 6 <b>*</b> 7 (including h                                                                             | eartbeat)                                                                                                    |                                 |
|                           |                                                 | Maximum Nun<br>Tag Sets                   | nber of                                                                | 32                                                                                                    |                                                                                                    |                                 |
|                           | CIP service:                                    | Tag types                                 |                                                                        | Network variables, CIO, Work                                                                                             | , Holding, DM, and EM Areas                                                                                           |                                 |
|                           | Tag Data Links<br>(Cyclic<br>Communications)    | Number of tag<br>(i.e., per tag se        | s per connection<br>et)                                                | 8 (7 tags if Controller status is                                                                                        | included in the tag set.)                                                                                             |                                 |
|                           | Communications                                  | Maximum Link<br>Node (total siz           |                                                                        | 19,200 bytes                                                                                                    |                                                                                                    |                                 |
| Built-in<br>EtherNet/IP   |                                                 | Maximum Data<br>Connection                | a Size per                                                             | 600 bytes                                                                                                    |                                                                                                    |                                 |
| Port                      |                                                 | Maximum Number of<br>Registrable Tag Sets |                                                                        | 32 (1 connection = 1 tag set)                                                                                            |                                                                                                    |                                 |
|                           |                                                 | Maximum Tag Set Size                      |                                                                        | 600 bytes<br>(Two bytes are used if Contro                                                                               | ller status is included in the tag                                                                                    | ı set.)                         |
|                           |                                                 | Multi-cast Packet Filter *8               |                                                                        | Supported.                                                                                                    |                                                                                                    |                                 |
|                           | Cip Message<br>Service:<br>Explicit<br>Messages | Class 3 (number of connections)           |                                                                        | 32 (clients plus server)                                                                                                 |                                                                                                    |                                 |
|                           |                                                 | UCMM (non-<br>connection<br>type)         | Maximum<br>Number of<br>Clients that Can<br>Communicate at<br>One Time | 32                                                                                                    |                                                                                                    |                                 |
|                           |                                                 |                                           | Maximum<br>Number of<br>Servers that Can<br>Communicate at<br>One Time | 32                                                                                                    |                                                                                                    |                                 |
|                           | Maximum numl                                    | per of TCP sock                           | et service                                                             | 30 *9                                                                                                    |                                                                                                    |                                 |
|                           | Communication                                   | s Standard                                |                                                                        | IEC 61158 Type12                                                                                                    |                                                                                                    |                                 |
|                           | EtherCAT Maste                                  | er Specifications                         | 3                                                                      | Class B (Feature Pack Motion                                                                                             | Control compliant)                                                                                                    |                                 |
|                           | Physical Layer                                  |                                           |                                                                        | 100BASE-TX                                                                                                    |                                                                                                    |                                 |
|                           | Modulation                                      |                                           |                                                                        | Baseband                                                                                                    |                                                                                                    |                                 |
|                           | Baud Rate                                       |                                           |                                                                        | 100 Mbps (100Base-TX)                                                                                                    |                                                                                                    |                                 |
|                           | Duplex mode                                     |                                           |                                                                        | Auto                                                                                                    |                                                                                                    |                                 |
| Built-in<br>EtherCAT Port | Topology Transmission M                         | ledia                                     |                                                                        | Line, daisy chain, and branchi<br>Twisted-pair cable of category                                                         | ing<br>/ 5 or higher (double-shielded s                                                                               | straight cable with aluminum    |
| EllierCAT POIL            |                                                 |                                           |                                                                        | tape and braiding)                                                                                                    |                                                                                                    |                                 |
|                           |                                                 |                                           | ce between Nodes                                                       | 100m                                                                                                    |                                                                                                    |                                 |
|                           | Maximum Numb                                    |                                           |                                                                        | Inputs: 5,736 bytes Outputs: 5 736 bytes (Howeve                                                                         | er the maximum number of pro                                                                                          | ocess data frames is 4 )        |
|                           | Maximum Proce                                   | ess Data Size pe                          | r Slave                                                                | Outputs: 5,736 bytes (However, the maximum number of process data frames is 4.) Inputs: 1,434 bytes Outputs: 1,434 bytes |                                                                                                    |                                 |
|                           | Maximum Comr                                    | nunications Cyc                           | le                                                                     | 500/1,000/2,000/4,000 μs                                                                                                 |                                                                                                    |                                 |
|                           | Sync Jitter                                     |                                           |                                                                        | 1 μs max.                                                                                                    |                                                                                                    |                                 |
| Internal Clock            |                                                 |                                           |                                                                        | At ambient temperature of 25°                                                                                            | $^{\circ}$ C: -3.5 to +0.5 min error per m $^{\circ}$ C: -1.5 to +1.5 min error per m C: -3 to +1 min error per month | nonth                           |
|                           |                                                 |                                           |                                                                        | se of the number of nodes                                                                                                |                                                                                                    |                                 |

**<sup>\*4.</sup>** Data is updated on the line in the specified interval regardless of the number of nodes.

<sup>\*5.</sup> The Packet interval of the CPU Unit version 1.02 or earlier is 10 to 10,000 ms in 1.0-ms increments.
\*6. Means packets per second, i.e., the number of communications packets that can be sent or received in one second.
\*7. The Permissible Communications Band of the CPU Unit version 1.02 or earlier is 1,000 pps.
\*8. An IGMP client is mounted for the EtherNet/IP port. If an ethernet switch that supports IGMP snooping is used, filtering of unnecessary multicast packets is performed.

\*9. The Maximum number of TCP socket service of the CPU Unit version 1.02 or earlier is 16.

# **Function Specifications**

|             |                           | Item                               |                                                | NJ501-□□□□                                                                                                    |
|-------------|---------------------------|------------------------------------|------------------------------------------------|----------------------------------------------------------------------------------------------------|
|             | Function                  |                                    |                                                | I/O refreshing and the user program are executed in units that are called tasks. Tasks are used to specify execution conditions and execution priority.                                              |
|             |                           | Periodically<br>Executed           | Maximum Number<br>of Primary Periodic<br>Tasks | 1                                                                                                    |
| Tasks       |                           | Tasks                              | Maximum Number of Periodic Tasks               | 3                                                                                                    |
|             |                           | Conditionally executed tasks *1    | Maximum number of event tasks                  | 32                                                                                                    |
|             | Setup                     | System Service                     | Monitoring Settings                            | The execution interval and the percentage of the total user program execution time are monitored for the system services (processes that are executed by the CPU Unit separate from task execution). |
|             |                           |                                    |                                                | POUs that are assigned to tasks.                                                                                                    |
|             | POU (program organization | Function Blocks                    |                                                | POUs that are used to create objects with specific conditions.                                                                                                    |
|             | units)                    | Functions                          |                                                | POUs that are used to create an object that determine unique outputs for the inputs, such as for data processing.                                                                                    |
|             | Programming<br>Languages  | Types                              |                                                | Ladder diagrams *2 and structured text (ST)                                                                                                    |
|             | Namespaces*3              |                                    |                                                | A concept that is used to group identifiers for POU definitions.                                                                                                    |
| \           | Variables                 | External<br>Access of<br>Variables | Network Variables                              | The function which allows access from the HMI, host computers, or other Controllers                                                                                                    |
|             |                           | Basic Data<br>Types                | Boolean                                        | BOOL                                                                                                    |
|             |                           |                                    | Bit Strings                                    | BYTE, WORD, DWORD, LWORD                                                                                                    |
|             |                           |                                    | Integers                                       | INT, SINT, DINT,LINT, UINT, USINT, UDINT, ULINT                                                                                                    |
|             |                           |                                    | Real Numbers                                   | REAL, LREAL                                                                                                    |
|             |                           |                                    | Durations                                      | TIME                                                                                                    |
|             |                           |                                    | Dates                                          | DATE                                                                                                    |
|             |                           |                                    | Times of Day                                   | TIME_OF_DAY                                                                                                    |
|             |                           |                                    | Date and Time                                  | DATE_AND_TIME                                                                                                    |
|             |                           |                                    | Text Strings                                   | STRING                                                                                                    |
|             |                           | Derivative Data                    | Гуреѕ                                          | Structures, unions, enumerations                                                                                                    |
|             |                           |                                    | Function                                       | A derivative data type that groups together data with different variable types.                                                                                                    |
| Programming | Data Types                | Structures                         | Maximum Number of Members                      | 2048                                                                                                    |
|             |                           |                                    | Nesting Maximum<br>Levels                      | 8                                                                                                    |
|             |                           |                                    | Member Data<br>Types                           | Basic data types, structures, unions, enumerations, array variables                                                                                                    |
|             |                           |                                    | Specifying<br>Member Offsets                   | You can use member offsets to place structure members at any memory locations. *                                                                                                    |
|             |                           |                                    | Function                                       | A derivative data type that groups together data with different variable types.                                                                                                    |
|             |                           | Unions                             | Maximum Number of Members                      | 4                                                                                                    |
|             |                           |                                    | Member Data<br>Types                           | BOOL, BYTE, WORD, DWORD, LWORD                                                                                                    |
|             |                           | Enumerations                       | Function                                       | A derivative data type that uses text strings called enumerators to express variable values.                                                                                                    |
|             |                           | Array                              | Function                                       | An array is a group of elements with the same data type. You specify the number (subscript) of the element from the first element to specify the element.                                            |
|             |                           |                                    | Maximum Number of Dimensions                   | 3                                                                                                    |
|             | Data Type<br>Attributes   | Specifications                     | Maximum Number of Elements                     | 65535                                                                                                    |
|             |                           |                                    | Array<br>Specifications for<br>FB Instances    | Supported.                                                                                                    |
|             |                           | Range Specifica                    | tions                                          | You can specify a range for a data type in advance. The data type can take only values that are in the specified range.                                                                              |
|             | Libraries                 |                                    |                                                | User libraries                                                                                                    |

<sup>\*1.</sup> Supported only by the CPU Units with unit version 1.03 or later.

\*2. Inline ST is supported. (Inline ST is ST that is written as an element in a ladder diagram.)

\*3. Supported only by the CPU Units with unit version 1.01 or later.

|                |                                    | Item                                      |                                                                            | NJ501-□□□□                                                                                                    |
|----------------|------------------------------------|-------------------------------------------|----------------------------------------------------------------------------|----------------------------------------------------------------------------------------------------|
|                | Control Modes                      |                                           |                                                                            | position control, velocity control, torque control                                                                                        |
|                | Axis Types                         |                                           |                                                                            | Servo axes, virtual servo axes, encoder axes, and virtual encoder axes                                                                    |
|                | Positions that of                  | an be managed                             |                                                                            | Command positions and actual positions                                                                                                    |
|                |                                    |                                           | Absolute<br>Positioning                                                    | Positioning is performed for a target position that is specified with an absolute value.                                                  |
|                |                                    | Single-axis                               | Relative<br>Positioning                                                    | Positioning is performed for a specified travel distance from the command current position.                                               |
|                |                                    | Single-axis Position Control              | Interrupt Feeding                                                          | Positioning is performed for a specified travel distance from the position where an interrupt input was received from an external input.  |
|                |                                    |                                           | Cyclic<br>synchronous<br>absolute<br>positioning *1                        | A positioning command is output each control period in Position Control Mode.                                                             |
|                |                                    | o                                         | Velocity Control                                                           | Velocity control is performed in Position Control Mode.                                                                                   |
|                | Single-axis<br>Velocity<br>Control | Cyclic<br>Synchronous<br>Velocity Control | A velocity command is output each control period in Velocity Control Mode. |                                                                                                    |
|                | Single-axis<br>Torque Control      | Torque Control                            | The torque of the motor is controlled.                                     |                                                                                                    |
|                |                                    | Starting Cam<br>Operation                 | A cam motion is performed using the specified cam table.                   |                                                                                                    |
|                |                                    |                                           | Ending Cam<br>Operation                                                    | The cam motion for the axis that is specified with the input parameter is ended.                                                          |
|                |                                    |                                           | Starting Gear<br>Operation                                                 | A gear motion with the specified gear ratio is performed between a master axis and slave axis.                                            |
|                |                                    | Single-axis<br>Synchronized               | Positioning Gear<br>Operation                                              | A gear motion with the specified gear ratio and sync position is performed between master axis and slave axis.                            |
|                |                                    | Control                                   | Ending Gear<br>Operation                                                   | The specified gear motion or positioning gear motion is ended.                                                                            |
|                |                                    | axis                                      | Synchronous<br>Positioning                                                 | Positioning is performed in sync with a specified master axis.                                                                            |
| Motion Control |                                    |                                           | Master Axis Phase<br>Shift                                                 | The phase of a master axis in synchronized control is shifted.                                                                            |
|                | Single-axis                        |                                           | Combining Axes                                                             | The command positions of two axes are added or subtracted and the result is output as the command position.                               |
|                |                                    | Single-axis<br>Manual                     | Powering the<br>Servo                                                      | The Servo in the Servo Drive is turned ON to enable axis motion.                                                                          |
|                |                                    | Operation                                 | Jogging                                                                    | An axis is jogged at a specified target velocity.                                                                                         |
|                |                                    |                                           | Resetting Axis<br>Errors                                                   | Axes errors are cleared.                                                                                                    |
|                |                                    |                                           | Homing                                                                     | A motor is operated and the limit signals, home proximity signal, and home signal ar used to define home.                                 |
|                |                                    |                                           | Homing with parameter *1                                                   | Specifying the parameter, a motor is operated and the limit signals, home proximity signal, and home signal are used to define home.      |
|                |                                    |                                           | High-speed<br>Homing                                                       | Positioning is performed for an absolute target position of 0 to return to home.                                                          |
|                |                                    |                                           | Stopping                                                                   | An axis is decelerated to a stop.                                                                                                    |
|                |                                    |                                           | Immediately<br>Stopping                                                    | An axis is stopped immediately.                                                                                                    |
|                |                                    | Auxiliary                                 | Setting Override Factors                                                   | The target velocity of an axis can be changed.                                                                                            |
|                |                                    | Functions for<br>Single-axis<br>Control   | Changing the<br>Current Position                                           | The command current position or actual current position of an axis can be changed any position.                                           |
|                |                                    |                                           | Enabling External<br>Latches                                               | The position of an axis is recorded when a trigger occurs.                                                                                |
|                |                                    |                                           | Disabling External<br>Latches                                              | The current latch is disabled.                                                                                                    |
|                |                                    |                                           | Zone Monitoring                                                            | You can monitor the command position or actual position of an axis to see when it i within a specified range (zone).                      |
|                |                                    |                                           | Monitoring Axis Following Error                                            | You can monitor whether the difference between the command positions or actual positions of two specified axes exceeds a threshold value. |
|                |                                    |                                           | Resetting the Following Error                                              | The error between the command current position and actual current position is set to                                                      |
|                |                                    |                                           | Torque Limit                                                               | The torque control function of the Servo Drive can be enabled or disabled and the torque limits can be set to control the output torque.  |

<sup>\*1.</sup> Supported only by the CPU Units with unit version 1.03 or later.

|                       |                    | Item                                                  |                                                                                                    | NJ501-□□□□                                                                                                    |
|-----------------------|--------------------|-------------------------------------------------------|----------------------------------------------------------------------------------------------------|----------------------------------------------------------------------------------------------------|
|                       |                    |                                                       | Absolute Linear Interpolation                                                                                                    | Linear interpolation is performed to a specified absolute position.                                                                                                    |
|                       |                    |                                                       | Relative Linear<br>Interpolation                                                                                                    | Linear interpolation is performed to a specified relative position.                                                                                                    |
|                       |                    | Multi-axes<br>Coordinated<br>Control                  | Circular 2D<br>Interpolation                                                                                                    | Circular interpolation is performed for two axes.                                                                                                    |
|                       |                    |                                                       | Axes Group Cyclic<br>Synchronous<br>Absolute<br>Positioning                                                                                          | A positioning command is output each control period in Position Control Mode. *3                                                                                                    |
|                       |                    |                                                       | Resetting Axes<br>Group Errors                                                                                                    | Axes group errors and axis errors are cleared.                                                                                                    |
|                       | Avec Crowns        |                                                       | Enabling Axes<br>Groups                                                                                                    | Motion of an axes group is enabled.                                                                                                    |
|                       | Axes Groups        |                                                       | Disabling Axes<br>Groups                                                                                                    | Motion of an axes group is disabled.                                                                                                    |
|                       |                    | Auxiliary                                             | Stopping Axes<br>Groups                                                                                                    | All axes in interpolated motion are decelerated to a stop.                                                                                                    |
|                       |                    | Functions for<br>Multi-axes<br>Coordinated<br>Control | Immediately<br>Stopping Axes<br>Groups                                                                                                    | All axes in interpolated motion are stopped immediately.                                                                                                    |
|                       |                    |                                                       | Setting Axes<br>Group Override<br>Factors                                                                                                    | The blended target velocity is changed during interpolated motion.                                                                                                    |
|                       |                    |                                                       | Reading Axes<br>Group Positions                                                                                                    | The command current positions and actual current positions of an axes group can be read. *3                                                                                                    |
|                       |                    |                                                       | Changing the Axes in an Axes Group                                                                                                    | The Composition Axes parameter in the axes group parameters can be overwritten temporarily. <b>*</b> 3                                                                                          |
|                       |                    | Cama                                                  | Setting Cam Table<br>Properties                                                                                                    | The end point index of the cam table that is specified in the input parameter is changed                                                                                                    |
|                       | Common Items       | Cams                                                  | Saving Cam Tables                                                                                                    | The cam table that is specified with the input parameter is saved in non-volatile memory in the CPU Unit.                                                                                       |
|                       |                    | Parameters                                            | Writing MC<br>Settings                                                                                                    | Some of the axis parameters or axes group parameters are overwritten temporarily.                                                                                                    |
| <b>Motion Control</b> |                    | Count Modes                                           |                                                                                                    | You can select either Linear Mode (finite length) or Rotary Mode (infinite length).                                                                                                    |
|                       |                    | Acceleration/ Deceleration Control                    | s                                                                                                    | You can set the display unit for each axis according to the machine.                                                                                                    |
|                       |                    |                                                       | Automatic<br>Acceleration/<br>Deceleration<br>Control                                                                                                | Jerk is set for the acceleration/deceleration curve for an axis motion or axes group motion.                                                                                                    |
|                       |                    |                                                       | Changing the<br>Acceleration and<br>Deceleration Rates                                                                                               | You can change the acceleration or deceleration rate even during acceleration or deceleration.                                                                                                  |
|                       |                    | In-position Check                                     |                                                                                                    | You can set an in-position range and in-position check time to confirm when positioning is completed.                                                                                           |
|                       |                    | Stop Method                                           |                                                                                                    | You can set the stop method to the immediate stop input signal or limit input signal.                                                                                                    |
|                       |                    | Re-execution of<br>Instructions                       | Motion Control                                                                                                    | You can change the input variables for a motion control instruction during execution and execute the instruction again to change the target values during operation.                            |
|                       | Auxiliary          | Multi-execution of Instructions (But                  | of Motion Control<br>ffer Mode)                                                                                                    | You can specify when to start execution and how to connect the velocities between operations when another motion control instruction is executed during operation.                              |
|                       | Functions          | Continuous Axes<br>(Transition Mode                   | s Group Motions<br>e)                                                                                                    | You can specify the Transition Mode for multi-execution of instructions for axes group operation.                                                                                               |
|                       |                    |                                                       | Software Limits                                                                                                    | The movement range of an axis is monitored.                                                                                                    |
|                       |                    |                                                       | Following Error                                                                                                    | The error between the command current value and the actual current value is monitored for an axis.                                                                                              |
|                       |                    | Monitoring<br>Functions                               | Velocity, Acceleration Rate, Deceleration Rate, Torque, Interpolation Velocity, Interpolation Acceleration Rate, And Interpolation Deceleration Rate | You can set warning values for each axis and each axes group to monitor them.                                                                                                    |
|                       |                    | Absolute Encode                                       | er Support                                                                                                    | You can use an OMRON G5-Series Servomotor with an Absolute Encoder to eliminate the need to perform homing at startup.                                                                          |
|                       | External Interface | ce Signals                                            |                                                                                                    | The Servo Drive input signals listed on the right are used. Home signal, home proximity signal, positive limit signal, negative limit signal, immediate stop signal, and interrupt input signal |

**<sup>\*3.</sup>** Supported only by the CPU Units with unit version 1.01 or later.

|                          |                     | Item                                                        |                                                                        | NJ501-□□□□                                                                                                    |
|--------------------------|---------------------|-------------------------------------------------------------|------------------------------------------------------------------------|----------------------------------------------------------------------------------------------------|
|                          |                     | Maximum Number of Slaves                                    |                                                                        | 192                                                                                                    |
|                          | EtherCAT<br>Slaves  | Basic I/O Units                                             | Chattering and<br>Noise<br>Countermeasures                             | Input response times are set.                                                                                                    |
|                          |                     | Maximum numb                                                | er of Units                                                            | 40                                                                                                    |
| Unit (I/O)<br>Management | CJ-Series           |                                                             | Chattering and Noise Countermeasures                                   | Input response times are set.                                                                                                    |
|                          | Units               | Basic I/O Units                                             | Load Short-circuit<br>Protection and I/O<br>Disconnection<br>Detection | Alarm information for Basic I/O Units is read.                                                                                                    |
|                          | Peripheral USB      | Port                                                        |                                                                        | A port for communications with various kinds of Support Software running on a personal computer.                                                                                                    |
|                          |                     | Communications                                              | s protocol                                                             | TCP/IP, UDP/IP                                                                                                    |
|                          |                     | CIP<br>Communications                                       | Tag Data Links                                                         | Programless cyclic data exchange is performed with the devices on the EtherNet/IP network.                                                                                                    |
|                          |                     | Service                                                     | Message<br>Communications                                              | CIP commands are sent to or received from the devices on the EtherNet/IP network.                                                                                                    |
|                          | EtherNet/IP<br>Port | TCP/IP<br>Applications                                      | Socket Services                                                        | Data is sent to and received from any node on Ethernet using the UDP or TCP protocol.  Socket communications instructions are used.                                                                                        |
|                          |                     |                                                             | FTP Server                                                             | Files can be read from or written to the SD Memory Card in the CPU Unit from computers at other Ethernet nodes.                                                                                                    |
|                          |                     |                                                             | Automatic Clock<br>Adjustment                                          | Clock information is read from the NTP server at the specified time or at a specified interval after the power supply to the CPU Unit is turned ON. The internal clock time in the CPU Unit is updated with the read time. |
|                          |                     |                                                             | SNMP Agent                                                             | Built-in EtherNet/IP port internal status information is provided to network management software that uses an SNMP manager.                                                                                                |
| Communications           |                     | Supported<br>Services                                       | Process Data<br>Communications                                         | Control information is exchanged in cyclic communications between the EtherCAT master and slaves.                                                                                                    |
|                          |                     |                                                             | SDO<br>Communications                                                  | Control information is exchanged in noncyclic event communications between the EtherCAT master and slaves. SDO communications that are defined in the CANopen standard are used.                                           |
|                          |                     | Network Scanning  DC (Distributed Clock)  Packet Monitoring |                                                                        | Information is read from connected slave devices and the slave configuration is automatically generated.                                                                                                    |
|                          | EtherCAT Port       |                                                             |                                                                        | Time is synchronized by sharing the EtherCAT system time among all EtherCAT devices (including the master).                                                                                                    |
|                          | Lineroal For        |                                                             |                                                                        | The frames that are sent by the master and the frames that are received by the master can be saved. The data that is saved can be viewed with WireShark or other applications.                                             |
|                          |                     | Enable/disable S                                            | Settings for Slaves                                                    | The slaves can be enabled or disabled as communications targets.                                                                                                    |
|                          |                     | Disconnecting/C                                             | Connecting Slaves                                                      | Temporarily disconnects a slave from the EtherCAT network for maintenance, such as for replacement of the slave, and then connects the slave again.                                                                        |
|                          |                     | Supported<br>Application<br>Protocol                        | СоЕ                                                                    | SDO messages that conform to the CANopen standard can be sent to slaves via EtherCAT.                                                                                                    |
|                          | Communication       | s Instructions                                              |                                                                        | The following instructions are supported. CIP communications instructions, socket communications instructions, SDO message instructions, no-protocol communications instructions, and protocol macro instructions          |
| Operation<br>Management  | RUN Output Co       | ntacts                                                      |                                                                        | The output on the NJ-P□3001 Power Supply Unit turns ON in RUN mode.                                                                                                    |

|                          |                             | Item                                         |                                                                                    | NJ501-□□□□                                                                                                    |
|--------------------------|-----------------------------|----------------------------------------------|------------------------------------------------------------------------------------|----------------------------------------------------------------------------------------------------|
| System<br>Management     | Event Logs                  | Categories                                   |                                                                                    | Events are recorded in the following logs. System event log Access event log User-defined event log                                                                                                    |
|                          |                             | Maximum Number of Events per<br>Event Log    |                                                                                    | 1,024                                                                                                    |
|                          | Online Editing              | Single                                       |                                                                                    | Programs, function blocks, functions, and global variables can be changed online.  Different operators can change different POUs across a network.                                                                                                  |
|                          | Forced Refreshi             | ng                                           |                                                                                    | The user can force specific variables to TRUE or FALSE.                                                                                                    |
|                          |                             | Maximum<br>Number of<br>Forced<br>Variables  | Device Variables<br>for EtherCAT<br>Slaves                                         | 64                                                                                                    |
|                          |                             |                                              | Device Variables<br>for CJ-series Units<br>and Variables with<br>AT Specifications | 64                                                                                                    |
|                          | MC Test Run                 |                                              |                                                                                    | Motor operation and wiring can be checked from the Sysmac Studio.                                                                                                    |
|                          | Synchronizing               |                                              |                                                                                    | The project file in the Sysmac Studio and the data in the CPU Unit can be made the same when online.                                                                                                    |
|                          | Differentiation n           | nonitoring *1                                |                                                                                    | Rising/falling edge of contacts can be monitored.                                                                                                    |
|                          |                             | Maximum numbe                                | r of contacts *1                                                                   | 8                                                                                                    |
|                          |                             | Types                                        | Single Triggered<br>Trace                                                          | When the trigger condition is met, the specified number of samples are taken and then tracing stops automatically.                                                                                                    |
| Debugging                |                             | Туроо                                        | Continuous Trace                                                                   | Data tracing is executed continuously and the trace data is collected by the Sysmac Studio.                                                                                                    |
|                          |                             | Maximum Number of Simultaneous<br>Data Trace |                                                                                    | 4                                                                                                    |
|                          | Data Tracing                | Maximum Number of Records                    |                                                                                    | 10,000                                                                                                    |
|                          |                             | Sampling                                     | Maximum Number of Sampled Variables                                                | 192 variables                                                                                                    |
|                          |                             | Timing of Sampling                           |                                                                                    | Sampling is performed for the specified task period, at the specified time, or when a sampling instruction is executed.                                                                                                    |
|                          |                             | Triggered Traces                             |                                                                                    | Trigger conditions are set to record data before and after an event.                                                                                                    |
|                          |                             |                                              | Trigger Conditions                                                                 | When BOOL variable changes to TRUE or FALSE Comparison of non-BOOL variable with a constant Comparison Method: Equals (=), Greater than (>), Greater than or equals ( $\geq$ ), Less Than (<), Less than or equals ( $\leq$ ), Not equal ( $\neq$ ) |
|                          |                             |                                              | Delay                                                                              | Trigger position setting: A slider is used to set the percentage of sampling before and after the trigger condition is met.                                                                                                    |
|                          | Simulation                  |                                              |                                                                                    | The operation of the CPU Unit is emulated in the Sysmac Studio.                                                                                                    |
| Maintenance              | Connections to HMIs         | Connected Port                               |                                                                                    | Built-in EtherNet/IP port                                                                                                    |
| mannenance               | Sysmac Studio<br>Connection | Connected Port                               |                                                                                    | Peripheral USB port or built-in EtherNet/IP port                                                                                                    |
|                          |                             |                                              | Levels                                                                             | Major fault, partial fault, minor fault, observation, and information                                                                                                    |
|                          |                             | Controller<br>Errors                         | Maximum *5<br>Number of<br>Message<br>Languages                                    | 2                                                                                                    |
| Reliability<br>Functions | Self-diagnosis              | User-defined err                             | ors                                                                                | User-defined errors are registered in advance and then records are created by executing instructions.                                                                                                    |
|                          |                             |                                              | Levels                                                                             | 8 levels                                                                                                    |
|                          |                             |                                              | Maximum number of message languages                                                | 9                                                                                                    |

**<sup>\*1.</sup>** Supported only by the CPU Units with unit version 1.03 or later. **\*5.** Maximum number of message languages that the NS-series PT can display.

|                        |                                       | Item                                      |                                                                | NJ501-□□□□                                                                                                    |  |
|------------------------|---------------------------------------|-------------------------------------------|----------------------------------------------------------------|----------------------------------------------------------------------------------------------------|--|
|                        |                                       | CPU Unit Name                             | s and Serial IDs                                               | When going online to a CPU Unit from the Sysmac Studio, the CPU Unit name in the project is compared to the name of the CPU Unit being connected to. |  |
|                        |                                       |                                           | User Program<br>Transfer with No<br>Restoration<br>Information | You can prevent reading data in the CPU Unit from the Sysmac Studio.                                                                                 |  |
|                        | Protecting<br>Software<br>Assets and  | Protection                                | CPU Unit Write<br>Protection                                   | You can prevent writing data to the CPU Unit from the Sysmac Studio or SD Memory Card.                                                               |  |
| Security               | Preventing<br>Operating               |                                           | Overall Project File<br>Protection                             | You can use passwords to protect .smc files from unauthorized opening on the Sysmac Studio.                                                          |  |
|                        | Mistakes                              |                                           | Data Protection                                                | You can use passwords to protect POUs on the Sysmac Studio. *3                                                                                       |  |
|                        |                                       | Verification of C                         | Operation Authority                                            | Online operations can be restricted by operation rights to prevent damage to equipment or injuries that may be caused by operating mistakes.         |  |
|                        |                                       |                                           | Number of Groups                                               | 5 *4                                                                                                    |  |
|                        |                                       | Verification of User Program Execution ID |                                                                | The user program cannot be executed without entering a user program execution ID from the Sysmac Studio for the specific hardware (CPU Unit).        |  |
|                        | Storage Type                          |                                           |                                                                | SD Memory Card (2 GB max.), SDHC Memory Card                                                                                                    |  |
|                        |                                       | Automatic transfer from SD Memory Card *1 |                                                                | The data in the autoload folder on an SD Memory Card is automatically loaded when the power supply to the Controller is turned ON.                   |  |
| SD Memory<br>Card      | Aunliantian                           | SD Memory Card Operation Instructions     |                                                                | You can access SD Memory Cards from instructions in the user program.                                                                                |  |
| Functions              | Application                           | File Operations<br>Studio                 | from the Sysmac                                                | You can perform file operations for Controller files in the SD Memory Card and read/<br>write standard document files on the computer.               |  |
|                        |                                       | SD Memory Card Life Expiration Detection  |                                                                | Notification of the expiration of the life of the SD Memory Card is provided in a systemdefined variable and event log.                              |  |
|                        |                                       |                                           | Using front switch                                             | You can use front switch to backup, compare, or restore data.                                                                                        |  |
|                        |                                       |                                           | Using system-<br>defined variables                             | You can use system-defined variables to backup or compare data.                                                                                      |  |
| Backup<br>functions *1 | SD Memory<br>Card backup<br>functions | backup                                    | Memory Card<br>Operations Dialog<br>Box on Sysmac<br>Studio    | Backup and verification operations can be performed from the SD Memory Card Operations Dialog Box on the Sysmac Studio.                              |  |
|                        |                                       | Protection                                | Prohibiting<br>backing up data to<br>the SD Memory<br>Card     | Prohibit SD Memory Card backup functions.                                                                                                    |  |
|                        | Sysmac Studio                         | Controller backu                          | p functions                                                    | Backup, restore, and verification operations for Units can be performed from the Sysmac Studio.                                                      |  |

- **\*1.** Supported only by the CPU Units with unit version 1.03 or later.
- **\*3.** Supported only by the CPU Units with unit version 1.01 or later.
- **\*4.** When the NJ501 CPU Units with unit version 1.00 is used, this value becomes two.

## **Unit Versions**

| Units           | Models     | Unit Version                                                                              |
|-----------------|------------|-------------------------------------------------------------------------------------------|
| NJ501 CPU Units | NJ501-□□□□ | Unit version 1.04 Unit version 1.03 Unit version 1.02 Unit version 1.01 Unit version 1.00 |

## **Unit Versions and Programming Devices**

The following tables show the relationship between unit versions and Sysmac Studio versions.

## **Unit Versions and Programming Devices**

| CPU Unit model | Unit Version | Sysmac Studio version |                |               |               |               |               |
|----------------|--------------|-----------------------|----------------|---------------|---------------|---------------|---------------|
| CPO Unit model |              | 1.00                  | 1.01           | 1.02          | 1.03          | 1.04          | 1.05          |
|                | 1.04         | Not supported.        | Not supported. | Supported. *1 | Supported. *2 | Supported. *3 | Supported.    |
|                | 1.03         | Not supported.        | Not supported. | Supported. *1 | Supported. *2 | Supported.    | Supported. *4 |
| NJ501-□□□□     | 1.02         | Not supported.        | Not supported. | Supported. *1 | Supported.    | Supported. *4 | Supported. *4 |
|                | 1.01         | Not supported.        | Supported. *5  | Supported.    | Supported. *4 | Supported. *4 | Supported. *4 |
|                | 1.00         | Supported.            | Supported.     | Supported. *4 | Supported. *4 | Supported. *4 | Supported. *4 |

- \*1. You cannot use functionality that was added for unit version 1.02 or later of the CPU Unit.

- \*2. You cannot use functionality that was added for unit version 1.02 or later of the CPU Unit.
  \*3. You cannot use functionality that was added for unit version 1.04 or later of the CPU Unit.
  \*4. You can use only projects for which the unit version of the CPU Unit or an earlier unit version is selected for the project device.
  \*5. You cannot use functionality that was added for unit version 1.01 or later of the CPU Unit. You cannot use projects that were created on Sysmac Studio version 1.02 or higher with unit version 1.01 or later selected for the project device.

## Functions That Were Added or Changed for Each Unit Version and Sysmac Studio version

## **Additions and Changes to Functional Specifications**

The following table gives the unit version of the CPU Units and the Sysmac Studio version for each addition or change to the functional specifications.

|                       |                                                     | Addition/<br>change                       | Unit version                                       | Sysmac Studio version |      |         |
|-----------------------|-----------------------------------------------------|-------------------------------------------|----------------------------------------------------|-----------------------|------|---------|
| Tasks                 | Function                                            | Conditionally executed tasks              | Addition                                           | 1.03                  | 1.04 |         |
|                       | Namespaces                                          |                                           | Addition                                           | 1.01                  | 1.02 |         |
| Dro aromain a         | Data tumas                                          | Christian data tunas                      | Specifying member offsets *1                       | Addition              | 1.01 | 1.02    |
| Programming           | Data types                                          | Structure data types                      |                                                    | Change                |      | 1.03 *2 |
|                       | Libraries                                           | •                                         | •                                                  | Addition              | 1.01 | 1.02    |
|                       | Single axes                                         | Single-axis position control              | Cyclic synchronous absolute positioning            | Addition              | 1.03 | 1.04    |
|                       | Single axes                                         | Auxiliary function for singleaxis control | Homing with specified parameters                   | Addition              | 1.03 | 1.04    |
| Motion control        | Axes groups                                         | Multi-axes coordinated control            | Axes group cyclic synchronous absolute positioning | Addition              | 1.01 | 1.02    |
|                       |                                                     | Auxiliary functions for                   | Reading axes group positions                       | Addition              | 1.01 | 1.02    |
|                       |                                                     | multiaxes coordinated control             | Changing the axes in a group                       | Addition              | 1.01 | 1.02    |
| Debugging function    | Differential monitoring                             | Differential monitoring                   |                                                    |                       |      | 1.04    |
| Reliability functions | Self diagnosis                                      | Controller errors                         | Changing levels                                    | Addition              | 1.03 | 1.04    |
|                       | Asset protection and preventing incorrect operation | Protection                                | Data protection                                    | Addition              | 1.01 | 1.02    |
| Security              |                                                     | Operation authority verification          | Number of groups                                   | Change                | 1.01 | 1.02    |
| SD Memory Cards       | Application                                         | Automatic transfer from SD M              | emory Card                                         | Addition              | 1.03 | 1.04    |
|                       | SD Memory Card                                      | Operating methods                         | SD Memory Card Dialog Box in<br>Sysmac Studio      | Addition              | 1.03 | 1.04    |
|                       |                                                     |                                           | Specification with systemdefined variables         | Addition              | 1.03 | 1.04    |
| Backup functions      | backups                                             |                                           | CPU Unit front-panel switch                        | Addition              | 1.03 | 1.04    |
|                       |                                                     | Protection functions                      | Disabling backups to SD Memory Cards               | Addition              | 1.03 | 1.04    |
|                       | Sysmac Studio Controller backups                    |                                           |                                                    |                       | 1.03 | 1.04    |
| Configuration Units   | CJ1W-EIP21 with ur                                  | nit version 2.1 or later selected         |                                                    | Addition              | 1.01 | 1.02    |
| *3                    | CJ1W-CRM21                                          |                                           | Addition                                           | 1.01                  | 1.02 |         |

<sup>\*1.</sup> The following table gives the unit version of the CPU Units and the Sysmac Studio version that are required to specify member offsets.

| Unit version of CPU Unit   | Sysmac Studio version |               |                |  |
|----------------------------|-----------------------|---------------|----------------|--|
| Offic version of CFO Offic | 1.01 or lower         | 1.02          | 1.03 or higher |  |
| 1.01 or later              | Not possible.         | Possible. *   | Possible.      |  |
| 1.00                       | Not possible.         | Not possible. | Not possible.  |  |

<sup>\*</sup> You cannot select the memory configuration type. You can set member offsets.

## **Performance Improvements for Unit Version Upgrades**

This section introduces the functions for which performance was improved for each unit version of the CPU Unit.

| Function                  |                                                           |                     | Performance value                                                  | Unit version   |
|---------------------------|-----------------------------------------------------------|---------------------|--------------------------------------------------------------------|----------------|
|                           |                                                           | Packet interval     | Can be set for each connection. 1 to 10,000 ms in 1-ms increments  | 1.03 or higher |
|                           | CIP service:<br>Tag data links<br>(cyclic communications) | Packet interval     | Can be set for each connection. 10 to 10,000 ms in 1-ms increments | 1.02 or lower  |
| Built-in EtherNet/IP port |                                                           | Permissible         | 3,000 pps* (including heartbeat)                                   | 1.03 or higher |
|                           |                                                           | communications band | 1,000 pps (including heartbeat)                                    | 1.02 or lower  |
|                           | Number of TCP sockets                                     |                     | 30                                                                 | 1.03 or higher |
|                           | Number of TCF Sockets                                     |                     | 16                                                                 | 1.02 or lower  |

<sup>\*</sup> Here, pps means "packets per second" and indicates the number of packets that can be processed in one second.

<sup>\*2.</sup> You can select *NJ*, *CJ*, or *User* as the memory configuration type for structure members.
\*3. For the Unit that can be connected, refer to "Unit Configuration" of "Machine Automation Controller NJ-Series" of System Design Guide on the Sysmac Catalogue (Cat. No. P072).

## **External Interface**

An NJ501 CPU Unit (NJ501- $\square\square\square$ ) provides three communications ports for external interfaces: a peripheral USB port, a built-in EtherNet/IP port and a built-in EtherCAT port.

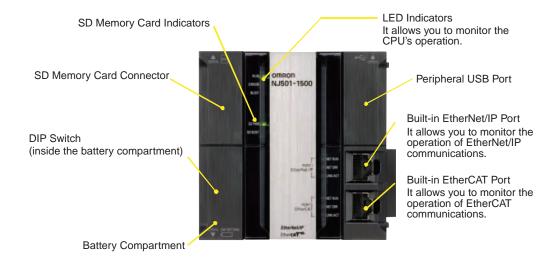

## **Peripheral USB Port**

| Item                  | Specification                      |  |  |
|-----------------------|------------------------------------|--|--|
| Physical layer        | USB 2.0-compliant B-type connector |  |  |
| Transmission distance | 5 m max.                           |  |  |

Use commercially available USB cables.

Specification: USB 2.0 (or 1.1) cable (A connector - B connector), 5.0 m max.

### **Built-in EtherNet/IP Port**

| Item                  | Specification                                                                |
|-----------------------|------------------------------------------------------------------------------|
| Physical layer        | 10BASE-T/100BASE-TX                                                          |
| Media access method   | CSMA/CD                                                                      |
| Modulation            | Baseband                                                                     |
| Topology              | Star                                                                         |
| Baud rate             | 100 Mbps (100Base-TX)                                                        |
| Transmission media    | Straight or cross STP (shielded twisted-pair) cable of category 5 or higher. |
| Transmission distance | 100 m max. (distance between ethernet switch and node)                       |

You can connect Sysmac Studio with built-in EtherNet/IP port.

### **Built-in EtherCAT Port**

| Item                  | Specification                                                                                                    |
|-----------------------|----------------------------------------------------------------------------------------------------|
| Synchronization       | DC (distributed clock)                                                                                                   |
| Physical layer        | 100BASE-TX                                                                                                    |
| Modulation            | Baseband                                                                                                    |
| Baud rate             | 100 Mbps (100BASE-TX).                                                                                                   |
| Duplex mode           | Automatic                                                                                                    |
| Topology              | Line, daisy chain and branching                                                                                          |
| Transmission media    | Shielded twisted-pair (STP); Category 5 or higher straight cable with double shielding (braiding and aluminum foil tape) |
| Transmission distance | 100 m max. between nodes                                                                                                 |

Dimensions (Unit: mm)

NJ501 CPU Units (NJ501-

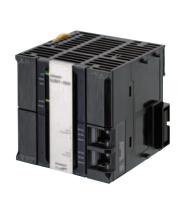

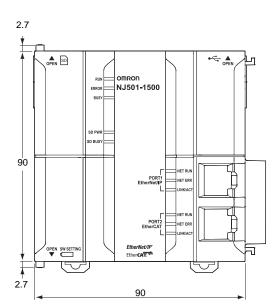

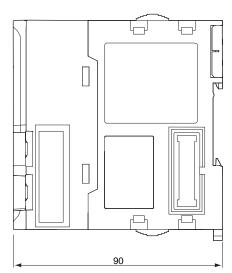

# **Related Manuals**

| Cat. No. | Model number             | Manual                                                       | Application                                                                                                    | Description                                                                                                    |
|----------|--------------------------|--------------------------------------------------------------|----------------------------------------------------------------------------------------------------|----------------------------------------------------------------------------------------------------|
| W513     | NJ501-□□□<br>NJ301-□□□   | NJ Series Startup<br>Guide (CPU Unit)                        | Using the NJ-series CPU Unit for the first time                                                                                                    | The startup procedures for using an NJ-series CPU Unit and the basic operating instructions for the Sysmac Studio are described with a simple sequence control example.                                                                                                    |
| W514     | NJ501-□□□<br>NJ301-□□□   | NJ Series Startup<br>Guide (Motion<br>Control)               | Using the motion control function module of the NJ series for the first time                                                                                                    | The startup procedures for setting axis parameters and performing simple one-axis positioning and two-axis linear interpolation with an NJ-series CPU Unit and the operating instructions for the Sysmac Studio are described.                                                                                                    |
| W500     | NJ501-□□□□<br>NJ301-□□□□ | NJ-series CPU Unit<br>Hardware User's<br>Manual              | Learning the basic specifications of the NJ-series CPU Units, including introductory information, designing, installation, and maintenance Mainly hardware information is provided. | An introduction to the entire NJ-series system is provided along with the following information on a Controller built with an CPU Unit.  • Features and system configuration • Introduction • Part names and functions • General specifications • Installation and wiring • Maintenance and inspection Use this manual together with the NJ-series CPU Unit Software User's Manual (Cat. No. W501). |
| W501     | NJ501-□□□□<br>NJ301-□□□□ | NJ-series CPU Unit<br>Software User's<br>Manual              | Learning how to program and<br>set up an NJ-series CPU Unit<br>Mainly software information is<br>provided.                                                                          | The following information is provided on a Controller built with an NJ-series CPU Unit.  • CPU Unit operation • CPU Unit features • Initial settings • Programming language specifications and programming with the IEC 61131-3 standard. Use this manual together with the NJ-series CPU Unit Hardware User's Manual (Cat. No. W500).                                                              |
| W507     | NJ501-000<br>NJ301-000   | NJ-series CPU Unit<br>Motion Control User's<br>Manual        | Learning about motion control settings and programming concepts                                                                                                    | The settings and operation of the CPU Unit and programming concepts for motion control are described.  Use this manual together with the <i>NJ-series CPU Unit Hardware User's Manual</i> (Cat. No. W500) and <i>NJ-series CPU Unit Software User's Manual</i> (Cat. No. W501).                                                                                                    |
| W502     | NJ501-□□□□<br>NJ301-□□□□ | NJ-series Instructions<br>Reference Manual                   | Learning about the specifications of the instruction set that is provided by OMRON                                                                                                  | The instructions in the instruction set (IEC 61131-3 specifications) are described. Use this manual together with the <i>NJ-series CPU Unit Hardware User's Manual</i> (Cat. No. W500) and <i>NJ-series CPU Unit Software User's Manual</i> (Cat. No. W501).                                                                                                    |
| W508     | NJ501-□□□<br>NJ301-□□□   | NJ-series Motion<br>Control Instructions<br>Reference Manual | Learning about the specifications of the motion control instructions that are provided by OMRON                                                                                     | The motion control instructions are described. Use this manual together with the <i>NJ-series CPU Unit Hardware User's Manual</i> (Cat. No. W500), <i>NJ-series CPU Unit Software User's Manual</i> (Cat. No. W501) and <i>NJ-series CPU Unit Motion Control User's Manual</i> (Cat. No. W507).                                                                                                    |

| Cat. No.                             | Model number           | Manual                                                           | Application                                                          | Description                                                                                                    |
|--------------------------------------|------------------------|------------------------------------------------------------------|----------------------------------------------------------------------|----------------------------------------------------------------------------------------------------|
| W490<br>W498<br>W491<br>Z317         | CJ1W-DDD               | CJ-series Special Unit<br>Manuals for NJ-series<br>CPU Unit      | Leaning how to connect CJ-<br>series Units                           | The methods and precautions for using CJ-<br>series Units with an NJ-series CPU Unit are<br>described, including access methods and<br>programming interfaces.                                                                         |
| W492<br>W494<br>W497<br>W495<br>W493 |                        |                                                                  |                                                                      | Manuals are available for the following Units.  Analog I/O Units, Insulated-type Analog I/O Units, Temperature Control Units, ID Sensor Units, High-speed Counter Units, and DeviceNet Units, EtherNet/IP Units, CompoNet Master Units |
|                                      |                        |                                                                  |                                                                      | Use this manual together with the <i>NJ-series CPU Unit Hardware User's Manual</i> (Cat. No. W500) and <i>NJ-series CPU Unit Software User's Manual</i> (Cat. No. W501).                                                               |
| W505                                 | NJ501-□□□<br>NJ301-□□□ | NJ-series CPU Unit<br>Built-in EtherCAT Port<br>User's Manual    | Using the built-in EtherCAT port on an NJ-series CPU Unit            | Information on the built-in EtherCAT port is provided. This manual provides an introduction and provides information on the configuration, features, and setup.                                                                        |
|                                      |                        |                                                                  |                                                                      | Use this manual together with the <i>NJ-series CPU Unit Hardware User's Manual</i> (Cat. No. W500) and <i>NJ-series CPU Unit Software User's Manual</i> (Cat. No. W501).                                                               |
| W506                                 | NJ501-□□□<br>NJ301-□□□ | NJ-series CPU Unit<br>Built-in EtherNet/IP<br>Port User's Manual | Using the built-in EtherNet/IP port on an NJ-series CPU Unit         | Information on the built-in EtherNet/IP port is provided. Information is provided on the basic setup, tag data links, FINS communications (non-disclosure), and other features.                                                        |
|                                      |                        |                                                                  |                                                                      | Use this manual together with the <i>NJ-series CPU Unit Hardware User's Manual</i> (Cat. No. W500) and <i>NJ-series CPU Unit Software User's Manual</i> (Cat. No. W501).                                                               |
| W503                                 | NJ501-□□□<br>NJ301-□□□ | NJ-series<br>Troubleshooting<br>Manual                           | Learning about the errors that may be detected in an NJ-series       | Concepts on managing errors that may be detected in an NJ-series Controller and information on individual errors are described.                                                                                                    |
|                                      |                        |                                                                  | Controller.                                                          | Use this manual together with the <i>NJ-series CPU Unit Hardware User's Manual</i> (Cat. No. W500) and <i>NJ-series CPU Unit Software User's Manual</i> (Cat. No. W501).                                                               |
| W504                                 | SYSMAC-SE2             | Sysmac Studio<br>Version<br>1 Operation Manual                   | Leaning about the NJseries<br>Supports Software<br>and how to use it | An introduction to the Support Software is provided along with information on the installation procedure, basic operations, connection procedures, and procedures for the main features.                                               |

#### Read and Understand This Catalog

Please read and understand this catalog before purchasing the products. Please consult your OMRON representative if you have any questions or comments

#### Warranty and Limitations of Liability

#### WARRANTY

OMRON's exclusive warranty is that the products are free from defects in materials and workmanship for a period of one year (or other period if specified) from date of sale by OMRON.

OMRON MAKES NO WARRANTY OR REPRESENTATION, EXPRESS OR IMPLIED, REGARDING NON-INFRINGEMENT, MERCHANTABILITY, OR FITNESS FOR PARTICULAR PURPOSE OF THE PRODUCTS. ANY BUYER OR USER ACKNOWLEDGES THAT THE BUYER OR USER ALONE HAS DETERMINED THAT THE PRODUCTS WILL SUITABLY MEET THE REQUIREMENTS OF THEIR INTENDED USE. OMRON DISCLAIMS ALL OTHER WARRANTIES, EXPRESS OR IMPLIED.

#### LIMITATIONS OF LIABILITY

OMRON SHALL NOT BE RESPONSIBLE FOR SPECIAL, INDIRECT, OR CONSEQUENTIAL DAMAGES, LOSS OF PROFITS OR COMMERCIAL LOSS IN ANY WAY CONNECTED WITH THE PRODUCTS, WHETHER SUCH CLAIM IS BASED ON CONTRACT, WARRANTY, NEGLIGENCE, OR STRICT LIABILITY

In no event shall the responsibility of OMRON for any act exceed the individual price of the product on which liability is asserted.

IN NO EVENT SHALL OMRON BE RESPONSIBLE FOR WARRANTY, REPAIR, OR OTHER CLAIMS REGARDING THE PRODUCTS UNLESS OMRON'S ANALYSIS CONFIRMS THAT THE PRODUCTS WERE PROPERLY HANDLED, STORED, INSTALLED, AND MAINTAINED AND NOT SUBJECT TO CONTAMINATION, ABUSE, MISUSE, OR INAPPROPRIATE MODIFICATION OR REPAIR.

#### **Application Considerations**

#### **SUITABILITY FOR USE**

OMRON shall not be responsible for conformity with any standards, codes, or regulations that apply to the combination of products in the customer's application or use of the products.

At the customer's request, OMRON will provide applicable third party certification documents identifying ratings and limitations of use that apply to the products. This information by itself is not sufficient for a complete determination of the suitability of the products in combination with the end product, machine, system, or other application or use.

The following are some examples of applications for which particular attention must be given. This is not intended to be an exhaustive list of all possible uses of the products, nor is it intended to imply that the uses listed may be suitable for the products:

- Outdoor use, uses involving potential chemical contamination or electrical interference, or conditions or uses not described in this catalog.
- Nuclear energy control systems, combustion systems, railroad systems, aviation systems, medical equipment, amusement machines, vehicles, safety equipment, and installations subject to separate industry or government regulations.
- Systems, machines, and equipment that could present a risk to life or property.

Please know and observe all prohibitions of use applicable to the products.

NEVER USE THE PRODUCTS FOR AN APPLICATION INVOLVING SERIOUS RISK TO LIFE OR PROPERTY WITHOUT ENSURING THAT THE SYSTEM AS A WHOLE HAS BEEN DESIGNED TO ADDRESS THE RISKS, AND THAT THE OMRON PRODUCTS ARE PROPERLY RATED AND INSTALLED FOR THE INTENDED USE WITHIN THE OVERALL EQUIPMENT OR SYSTEM.

## PROGRAMMABLE PRODUCTS

OMRON shall not be responsible for the user's programming of a programmable product, or any consequence thereof.

#### **Disclaimers**

#### **CHANGE IN SPECIFICATIONS**

Product specifications and accessories may be changed at any time based on improvements and other reasons.

It is our practice to change model numbers when published ratings or features are changed, or when significant construction changes are made. However, some specifications of the products may be changed without any notice. When in doubt, special model numbers may be assigned to fix or establish key specifications for your application on your request. Please consult with your OMRON representative at any time to confirm actual specifications of purchased products.

### **DIMENSIONS AND WEIGHTS**

Dimensions and weights are nominal and are not to be used for manufacturing purposes, even when tolerances are shown.

#### PERFORMANCE DATA

Performance data given in this catalog is provided as a guide for the user in determining suitability and does not constitute a warranty. It may represent the result of OMRON's test conditions, and the users must correlate it to actual application requirements. Actual performance is subject to the OMRON Warranty and Limitations of Liability.

#### **ERRORS AND OMISSIONS**

The information in this document has been carefully checked and is believed to be accurate; however, no responsibility is assumed for clerical, typographical, or proofreading errors, or omissions.

2013.2

In the interest of product improvement, specifications are subject to change without notice.

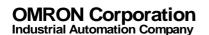